## MAR THOMA RESIDENTIAL SCHOOL, TIRUVALLA

### FIRST ASSESSMENT-AUGUST 2020

## **STD V**

#### Marks:20

Time: 30mns

 $[8]$ 

### **COMPUTER APPLICATIONS**

# **Question I**

Fill in the blanks:

- 1. The Format Painter Tool is used to copy the ------------- used in one block of text to another block of text.
- 2. When click on the Format Painter Tool, the mouse pointer changes to --------- icon.
- 3. Subscript is the text written -------------- the line of the normal text.
- 4. Super script button is in the ------------- group of -------------- tab.
- 5. The style and appearance of printed matter is called ------------.
- 6. Format Painter tool is in --------------- group.
- 
- 8. ------------- the top of the page to view the Header area.

# **Question II**

Answer the following:

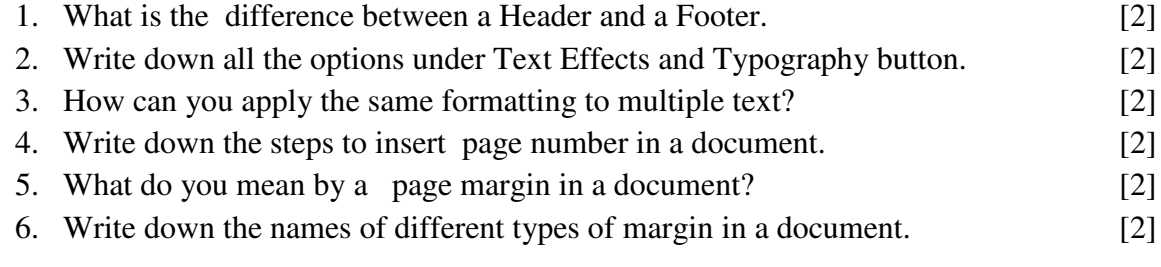